<span id="page-0-6"></span>**st\_local()** — Obtain strings from and put strings into Stata macros

[Description](#page-0-0) [Syntax](#page-0-1) [Remarks and examples](#page-0-2) [Conformability](#page-0-3) [Diagnostics](#page-0-4) [Reference](#page-0-5) [Also see](#page-1-0)

# <span id="page-0-0"></span>**Description**

st<sub>-local</sub>(*name*) returns the contents of the specified local macro.

st local(*name*, *contents*) sets or resets the contents of the specified local macro. If the macro did not previously exist, a new macro is created. If it did previously exist, the new contents replace the old. To remove a local macro from Mata, type  $st\_local(name, "")$ .

## <span id="page-0-1"></span>**Syntax**

*string scalar* st local(*string scalar name*) *void* st local(*string scalar name*, *string scalar contents*)

### <span id="page-0-2"></span>**Remarks and examples status status and examples**

<span id="page-0-3"></span>See  $[M-5]$  st\_[global\( \)](https://www.stata.com/manuals/m-5st_global.pdf#m-5st_global()) and  $[M-5]$  st\_[rclear\( \)](https://www.stata.com/manuals/m-5st_rclear.pdf#m-5st_rclear()).

# **Conformability**

st local(*name*): *name*:  $1 \times 1$  $result: 1 \times 1$ st local(*name*, *contents*): *name*:  $1 \times 1$ *contents*: 1 × 1 *result*: *void*

# <span id="page-0-4"></span>**Diagnostics**

st\_local(*name*) returns "" if the name contained in *name* is not defined. st\_local(*name*) aborts with error if the name is malformed.

<span id="page-0-5"></span>st local(*name*, *contents*) aborts with error if the name contained in *name* is malformed.

#### **Reference**

Gould, W. W. 2008. [Mata Matters: Macros](http://www.stata-journal.com/article.html?article=pr0040). Stata Journal 8: 401–412.

### <span id="page-1-0"></span>**Also see**

[M-4] **[Stata](https://www.stata.com/manuals/m-4stata.pdf#m-4Stata)** — Stata interface functions

Stata, Stata Press, and Mata are registered trademarks of StataCorp LLC. Stata and Stata Press are registered trademarks with the World Intellectual Property Organization of the United Nations. StataNow and NetCourseNow are trademarks of StataCorp LLC. Other brand and product names are registered trademarks or trademarks of their respective companies. Copyright (c) 1985–2023 StataCorp LLC, College Station, TX, USA. All rights reserved.

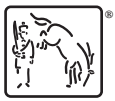

For suggested citations, see the FAQ on [citing Stata documentation](https://www.stata.com/support/faqs/resources/citing-software-documentation-faqs/).